# Intro to Java Programming Getting Started

## **ELEMENTS OF A JAVA PROGRAM**

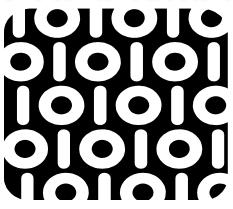

# Learning Objectives

- Discuss how a program runs
- Analyze elements of a Java program

# **Context of Programming**

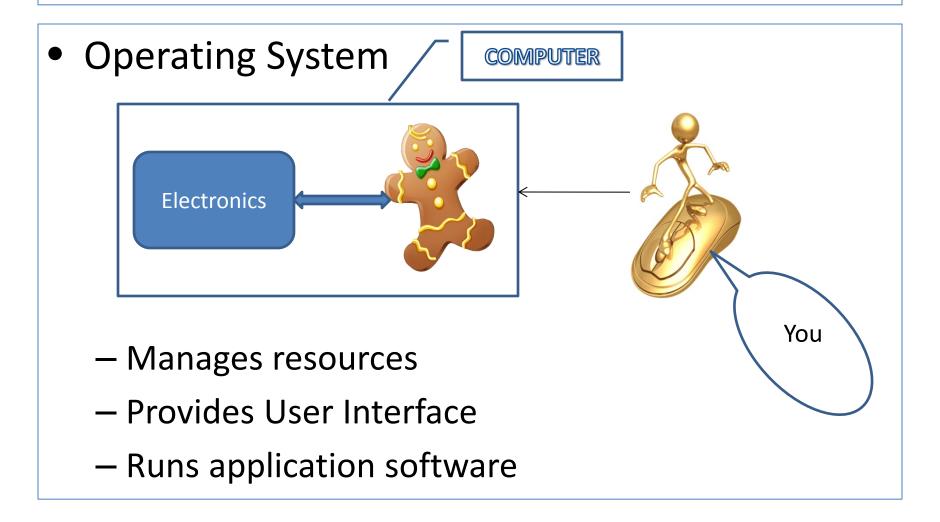

# **Context of Programming**

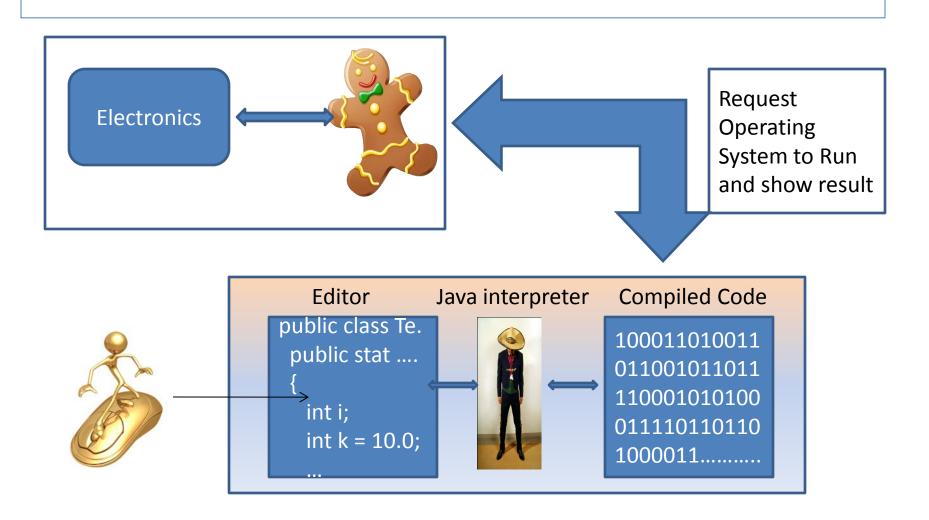

## My First Program

```
// This is my first program
public class HelloWorld {
  public static void main (String[] args) {
   System.out.println("Hello World");
```

## My First Program - Elements

- What are the elements of this program?
   // This is my first program
- The line above is a comment
- You can write anything in that line after //
  - the program does not mind called inline comment
- Used to communicate clarification, intention of use and other details to reader of the Source Code
- The 'Computer System' ignores comments
- NOTE: This comment can be only one line physically

### My First Program - Comments

• Is there an option for multiline comment?

A multiline comments starts with a slash immediately followed by an Asterisk and can go for as many lines as desired. The comment then ends with Asterisk followed by a slash.

\*/

- The program ignores multiline comment
- Used to communicate clarification, intention of use and other details to reader of the Source Code

#### class

```
// This is my first program
public class HelloWorld {
 public static void main\(String[] args) {
   System.out.println("Hello World");
```

- This is the program
- HelloWorld is user defined
- Can use any name for the program
- Boundaries shown in Dark Red

#### main

```
// This is my first program public class HelloWorld {
```

- This is where program starts
- Called the main method
- This line is always the same
- Boundaries shown in

Yellow

```
public static void main (String [] args) {
    System.out.println("Hello World");
}
```

## System.out.println

```
    Three predefined words

    System – name of a library
    out – standard output
    println – write a line

                              • Write a line shown between ". within the parenthesis
public class HelloWo
   public static void main (String [] args) {
      System.out.println("Hello World");
```

# Compiling / Running

- The source code
  - File naming requirement
- Compilation
  - Binary File
- Debug and Run
- Does the program produce any output ?

#### Run Time Error

- My program compiled without any error and I got an output
  - Is your program done?
  - May be YES, and may be NO
- A program is not correct just because it produced a result (often called 'output')
- Output needs to be verified more about it later

## println & print

- println() method is designed to insert a 'new line' after the line is written
- print() method can be used to write a line just like println()
- print() does not insert a 'new line' by default
- System.out.print("Hello Universe");
- Output: Hello Universe\_
- System.out.print("\nHello Rover");
- Output: Hello Rover ← This is a new line due to \n

\_

# A few special characters

| \n         | Output a New line                                       |
|------------|---------------------------------------------------------|
| <b>\</b> t | Output a Tab                                            |
| \"         | Output double quote sign                                |
| \'         | Output single quote sign                                |
| \\         | Output backslash                                        |
| \r         | Advance the cursor to the beginning of the current line |
| \b         | Output a backspace                                      |

\ is called an Escape character

# A few other special characters

| Character | Name                                | Description                  |
|-----------|-------------------------------------|------------------------------|
| { }       | Opening and closing braces          | Denotes a block              |
| ( )       | Opening and closing parenthesis     | Used with methods            |
| [ ]       | Opening and closing brackets        | Denotes an Array             |
| //        | Double slashes                      | Beginning of inline comment  |
| "         | Opening and closing quotation marks | Encloses a string            |
| ;         | Semicolon                           | Marks the end of a statement |